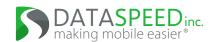

# Distribute battery power programmatically with current feedback

#### **Features**

- 12 channels at up to 15A each (12V V<sub>BAT</sub>) or up to 10A each (24V V<sub>BAT</sub>)
- Programmable startup and shutdown scripts
- · Over-current feedback and diagnostics
- External temperature sensor and fan support
- Switch panel or touchscreen control and status
- CAN, Ethernet, and USB communication
- Chain up to four units together for a maximum of 48 channels
- Inverter remote to control AC power (See supported inverters)

# **Description**

The Dataspeed Inc. Intelligent Power Distribution System (iPDS) enables computer control of fused power channels and programmable startup and shutdown sequences. Control of channels as well as the status is available over communication interfaces including industry standard CAN, Ethernet, and USB. An iPDS Switch Panel or iPDS Touch Screen is also included with the system to allow control and show status.

# **Applications**

- Driverless car research
- Advanced driver-assistance systems (ADAS)

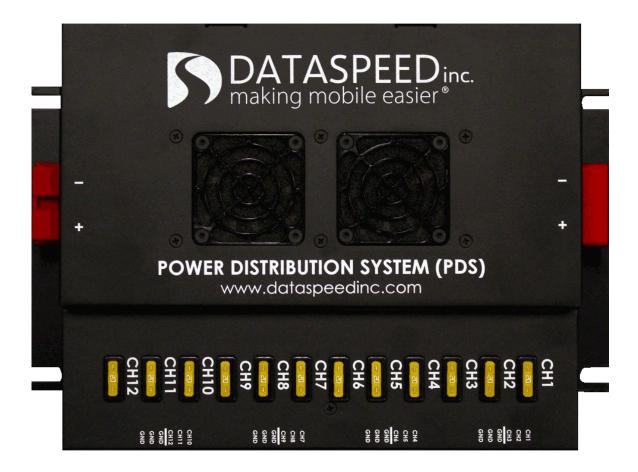

# Contents

| 1 | System Components                                                                                                    | 4        |
|---|----------------------------------------------------------------------------------------------------|----------|
|   | 1.1 Switch Panel                                                                                                    | 4        |
|   | 1.1.1 Status LEDs                                                                                                    | 4        |
|   | 1.1.2 Channel LEDs                                                                                                    | 4        |
|   | 1.1.3 Channel Buttons                                                                                                    | 4        |
|   | 1.1.4 Script Buttons                                                                                                    | 4        |
|   | 1.1.5 Mode Key                                                                                                    | 5        |
|   | 1.2 Touch Screen                                                                                                    | 5        |
| 2 | Connector Din Deceriptions                                                                                                    | 5        |
| 2 | Connector Pin Descriptions 2.1 CAN/DB9 Connector                                                                                                    | 6        |
|   | 2.2 Display Port Connector                                                                                                    | 6        |
|   | 2.3 Ignition Connector                                                                                                    | 7        |
|   | 2.4 Fan Connectors                                                                                                    | 7        |
|   | 2.5 Inverter Remote                                                                                                    | 7        |
|   | 2.6 Battery Control                                                                                                    | 7        |
|   | 2.7 USB Connector                                                                                                    | 7        |
|   | 2.8 Ethernet Connector                                                                                                    | 7        |
|   | 2.9 Switch Panel Connectors                                                                                                    | 7        |
|   | 2.10 Touch Screen Connectors                                                                                                    | 8        |
|   |                                                                                                    | Ĭ        |
| 3 | Electrical Characteristics                                                                                                    | 9        |
| 4 | Mechanical Drawings                                                                                                    | 10       |
| 5 | Active Cooling                                                                                                    | 12       |
|   |                                                                                                    |          |
| 6 |                                                                                                    | 12       |
|   | 6.1 Main                                                                                                    |          |
|   | 6.2 Channels                                                                                                    | 12       |
| 7 | Modes                                                                                                    | 12       |
| 8 | CAN Messages                                                                                                    | 13       |
| 0 |                                                                                                    | 13       |
|   | !                                                                                                    | 14       |
|   |                                                                                                    | 14       |
|   | !                                                                                                    | 14       |
|   |                                                                                                    | 15       |
|   |                                                                                                    | 16       |
|   |                                                                                                    | 16       |
|   | 8.8 Current 3                                                                                                    | 17       |
|   | 8.9 Reserved                                                                                                    | 17       |
|   | 8.10 Reserved                                                                                                    | 17       |
|   | 8.11 Reserved                                                                                                    | 17       |
|   | 8.12 Status2                                                                                                    | 18       |
| _ | Discount                                                                                                    |          |
| 9 |                                                                                                    | 18       |
|   |                                                                                                    | 18       |
|   | · · · · · · · · · · · · · · · · · · ·                                                                                                    | 18       |
|   | I control of the control of the cont | 19       |
|   |                                                                                                    | 19<br>19 |
|   | 9.2.4 Example Messages                                                                                                    |          |
|   |                                                                                                    |          |

| 10 Updating        | 21 |
|--------------------|----|
| 11 Troubleshooting | 21 |

© 2023 Dataspeed Inc.

# **DISCLAIMER:**

This product is intended for research purposes only. In no event shall Dataspeed Inc. be liable for any direct, indirect, punitive, incidental, special consequential damages, to property or life, whatsoever arising out of or connected with the use or misuse of its products.

# 1 System Components

The Intelligent Power Distribution System consists of two components. The iPDS Panel, pictured on the title page is the main component. To interface to the iPDS Panel either an iPDS Switch Panel or an iPDS Touch Screen is provided. They both feature buttons to toggle channel power, visual feedback, script triggering and mode change, and the touch screen also shows each channel's current.

# 1.1 Switch Panel

The iPDS Switch Panel controls up to two iPDS Panels, 24 channels, with physical buttons and is conveniently hidden in the center console of Ford MKZ, Ford Fusion, and Chrysler Pacifica vehicles. LEDs in the buttons provide on/off/fault status of each channel. A startup and shutdown button are provided, as well as mode changing with a key. The function of each button can be configured in the GUI, see the Intelligent Power Distribution GUI documentation. The bottom-left button corresponds to channel 1, top-left to channel 6 and top-right to channel 24.

#### 1.1.1 Status LEDs

The rear of the Switch Panel, near the power and CAN cable, features two status LEDs. The power LED (green) indicates that power and ignition have been applied. The status LED (red) blinks at a frequency of 1Hz to indicate normal operation.

#### 1.1.2 Channel LEDs

The LEDs in the 4x6 grid indicate the status of the corresponding channels on the Power Distribution Panel.

LED Status Channel Status

Solid off Channel off
Solid on Channel on
1 blink Relay failed to contact
2 blinks Fuse is blown
3 blinks Channel disabled due to over-current

Table 1: LED channel status enumeration

#### 1.1.3 Channel Buttons

Pressing the buttons in the 4x6 grid will send a CAN message command to the iPDS Panel to toggle the corresponding channel.

#### 1.1.4 Script Buttons

The startup button LED will illuminate when the startup script is running and the shutdown button LED will illuminate when the shutdown script is running. Pressing the startup button will run or stop the startup script, and pressing the shutdown button will run or stop the shutdown script.

(b) iPDS Touch Screen

# 1.1.5 Mode Key

The mode can be selected by inserting and turning the key. When the key is turned, the 4x6 grid of buttons no longer corresponds to the channel statuses. The first three buttons select the mode. Normal operation returns after removing the key. See the Modes section for more information on the different modes.

# 1.2 Touch Screen

The iPDS Touch Screen controls up to four iPDS Panels, 48 channels, with touchscreen controls. The screen shows on/off/fault status of each channel as well as the current used by each channel. On-screen buttons are provided for running startup and shutdown scripts. Mode changes can be performed by entering a PIN. In addition the Power Distribution GUI allows configuration of the following:

- Channel names displayed on the Touch Screen
- Mode change PIN. The default PIN is 1234.

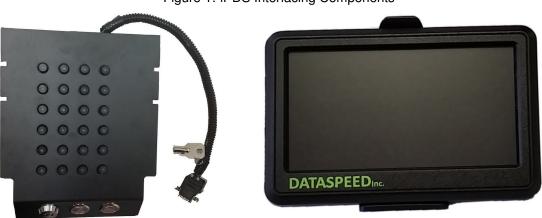

Figure 1: iPDS Interfacing Components

# 2 Connector Pin Descriptions

(a) iPDS Switch Panel

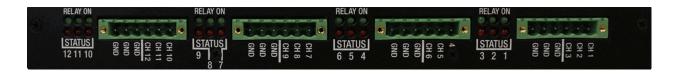

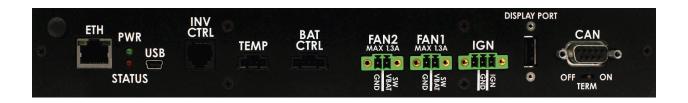

© 2023 Dataspeed Inc. Rev. 13 page 5

Table 2: Connector Description

| Label        | Manufacturer | Mating P/N    | Description                                       |
|--------------|--------------|---------------|---------------------------------------------------|
| POWER        | Anderson     | 6810G3/1319G6 | Power connector, V <sub>BAT</sub> input           |
| CH X/GND     | Phoenix      | 1805343       | Channel outputs <sup>1</sup>                      |
| CAN          |              | DB9 Male      | CAN and Ignition 1-2                              |
| Display Port |              | USB Type A    | Input for Touch Screen                            |
| IGN          | Phoenix      | 1827716       | Ignition 3                                        |
| FAN1 & FAN2  | Phoenix      | 1827703       | Fans                                              |
| INV CTRL     |              | RJ12          | AC power inverter control interface               |
| TEMP         | Molex        | 50579404      | External temperature sensor <sup>2</sup>          |
| BAT CTRL     | Molex        | 50579405      | To be supported in future firmware                |
| USB          |              | USB Mini B    | USB mini                                          |
| ETH          |              | RJ45          | Ethernet                                          |
| TERM         |              |               | CAN termination resistance ON/OFF (120 $\Omega$ ) |

<sup>&</sup>lt;sup>1</sup> If the connectors are not fully seated additional resistance will cause excessive heat and potential damage to the unit

# 2.1 CAN/DB9 Connector

The CAN/DB9 connector is used for CAN communication and to provide power output. Applying voltage to either ignition input will power the device on. The TERM switch below the CAN Connector (added in revision G) enables or disables the CAN termination resistance. See the Electrical Characteristics section for more information.

Figure 2: CAN/DB9 Connector

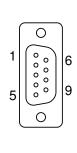

| Pin | Symbol | Description                            |
|-----|--------|----------------------------------------|
| 1   | NC     | No Connect                             |
| 2   | CANL   | CAN Low                                |
| 3   | GND    | Ground                                 |
| 4   | IGN1   | Ignition 1                             |
| 5   | GND    | Ground                                 |
| 6   | GND    | Ground                                 |
| 7   | CANH   | CAN High                               |
| 8   | IGN2   | Ignition 2                             |
| 9   | POUT   | Power Out (Switched V <sub>BAT</sub> ) |

# 2.2 Display Port Connector

The Display Port connector is used to provide power and CAN communication to the Touch Screen. Note: This USB connector does not provide standard USB signals. Connecting a USB device may result in damage to your device.

Figure 3: Display Port Connector

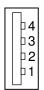

| Pin | Symbol | Description                            |
|-----|--------|----------------------------------------|
| 1   | POUT   | Power Out (Switched V <sub>BAT</sub> ) |
| 2   | CANL   | CAN Low                                |
| 3   | CANH   | CAN High                               |
| 4   | GND    | Ground                                 |

<sup>&</sup>lt;sup>2</sup> Older revision A-F hardware uses a Type-K thermocouple for external temperature

# 2.3 Ignition Connector

The Power Distribution Panel draws less than 0.2mA with ignition off. Applying voltage to any of the 3 ignition pins will power the device on. The startup and shutdown scripts will execute automatically in auto mode. Additionally, for hardware revisions B and newer IGN3 is passed through to IGN1 through a diode. This allows ignition pass-through and output on IGN1 to other devices.

Figure 4: Ignition Connector

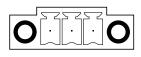

| Pin   | Symbol | Description |  |  |
|-------|--------|-------------|--|--|
| 1     | IGN3   | Ignition 3  |  |  |
| 2 GND |        | Ground      |  |  |
| 3 NC  |        | No Connect  |  |  |

# 2.4 Fan Connectors

Figure 5: Fan Connector

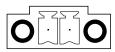

| Pin | Symbol  | Description               |
|-----|---------|---------------------------|
| 1   | SW VBAT | Switched V <sub>BAT</sub> |
| 2   | GND     | Ground                    |

<sup>\*</sup> Older revision A-F hardware uses a low side switch (V<sub>BAT</sub> and switched ground)

# 2.5 Inverter Remote

The inverter remote is used to control a Samlex Pure Sine Wave Inverter from the list of supported models in Table 3. The inverter is mapped to channel index 48. If additional iPDS Panels are connected then channel 49, 50, and 51 are their respective indices for inverter control; each iPDS Panel can control one inverter. Additionally the startup and shutdown scripts can control the inverter(s) like any other channel. Unlike the 12 integrated channels, the inverter channel provides no current feedback. See the Status CAN message to see what feedback is available.

# 2.6 Battery Control

This connector is not presently used.

# 2.7 USB Connector

The USB connector is used to connect to a host PC. A USB connection is required for the configuration GUI and firmware upgrades.

# 2.8 Ethernet Connector

The Ethernet connector supports 10/100 Mbit/s communication. The Ethernet protocol is Lightweight Communications and Marshalling (LCM).

#### 2.9 Switch Panel Connectors

The CAN/DB9 connector is used for power input and CAN communication. Applying voltage to the ignition input will power the device on. See the Electrical Characteristics section for more information. The USB Mini connector can be used to perform firmware upgrades.

Table 3: Supported Samlex part numbers

| Model        | Wattage | Voltage DC | Voltage AC | Connector         |
|--------------|---------|------------|------------|-------------------|
| PST-600-12   | 600W    | 12V        | 120VAC     | RJ12              |
| PST-1000-12  | 1000W   | 12V        | 120VAC     | RJ12              |
| PST-1500-12  | 1500W   | 12V        | 120VAC     | RJ50 <sup>1</sup> |
| PST-2000-12  | 2000W   | 12V        | 120VAC     | RJ50 <sup>1</sup> |
| PST-60S-12E  | 600W    | 12V        | 230VAC     | RJ12              |
| PST-100S-12E | 1000W   | 12V        | 230VAC     | RJ12              |
| PST-150S-12E | 1500W   | 12V        | 230VAC     | RJ50 <sup>1</sup> |
| PST-200S-12E | 2000W   | 12V        | 230VAC     | RJ50 <sup>1</sup> |
| PST-600-24   | 600W    | 24V        | 120VAC     | RJ12              |
| PST-1000-24  | 1000W   | 24V        | 120VAC     | RJ12              |
| PST-1500-24  | 1500W   | 24V        | 120VAC     | RJ50 <sup>1</sup> |
| PST-2000-24  | 2000W   | 24V        | 120VAC     | RJ50 <sup>1</sup> |
| PST-60S-24E  | 600W    | 24V        | 230VAC     | RJ12              |
| PST-100S-24E | 1000W   | 24V        | 230VAC     | RJ12              |
| PST-150S-24E | 1500W   | 24V        | 230VAC     | RJ50 <sup>1</sup> |
| PST-200S-24E | 2000W   | 24V        | 230VAC     | RJ50 <sup>1</sup> |

<sup>&</sup>lt;sup>1</sup> Requires adapter, contact Dataspeed for specifications

Figure 6: Switch Panel CAN/DB9 Connector

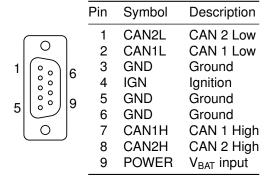

# 2.10 Touch Screen Connectors

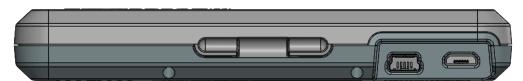

Figure 7: USB connectors, left: Mini, right: Micro

The USB Mini connector is used for power and CAN communication and should be connected to the iPDS Panel's Display Port. Note that the signals on this USB connector are not standard USB signals. Connecting a USB host such as a computer to the USB Mini connector is potentially dangerous.

The USB Micro connector is used for firmware updates. Note that the device cannot be powered by this connector.

Table 4: USB Mini Connector pin description.

| Pin | Symbol | Description            |  |  |
|-----|--------|------------------------|--|--|
| 1   | POWER  | V <sub>BAT</sub> input |  |  |
| 2   | CANL   | CAN Low                |  |  |
| 3   | CANH   | CAN High               |  |  |
| 4   | GND    | Ground                 |  |  |

# **Electrical Characteristics**

Table 5: Electrical Characteristics.

|               | Characteristic                    |      | Тур  | Max              | Units        | Conditions                              |
|---------------|-----------------------------------|------|------|------------------|--------------|-----------------------------------------|
|               | V <sub>IGN</sub> ON <sup>1</sup>  |      | 12   | 28 <sup>2</sup>  | ٧            |                                         |
|               | V <sub>IGN</sub> OFF <sup>1</sup> | -0.3 | 0    | 2                | V            |                                         |
|               | $V_{BAT}$                         | 9    | 12   | 28 <sup>2</sup>  | V            |                                         |
|               | R <sub>CAN</sub>                  |      | 120  |                  | $\Omega$     | TERM=ON                                 |
|               | Temperature                       | -40  |      | +85              | $^{\circ}$ C |                                         |
|               | I <sub>POUT</sub>                 |      |      | 1.5 <sup>3</sup> | Α            | Shared by CAN and Display Port          |
|               | I <sub>FAN1</sub>                 |      |      | 1.3 <sup>3</sup> | Α            |                                         |
|               | I <sub>FAN2</sub>                 |      |      | 1.3 <sup>3</sup> | Α            |                                         |
|               | I <sub>CHANNEL</sub>              |      |      | 15               | Α            | Continuous for each channel             |
|               | I <sub>TOTAL</sub>                |      |      | 180              | Α            | Total current (device and all channels) |
|               | I <sub>BAT_PANEL</sub>            |      | 1250 |                  | mΑ           | V <sub>IGN</sub> >9V, all channels on   |
|               | I <sub>BAT_PANEL</sub>            |      | 250  |                  | mΑ           | V <sub>IGN</sub> >9V, all channels off  |
| $V_{BAT}=12V$ | I <sub>BAT_PANEL</sub>            |      |      | 0.5              | mΑ           | $V_{IGN}$ <2 $V$                        |
|               | I <sub>BAT_TOUCH_SCREEN</sub>     |      | 150  |                  | mΑ           |                                         |
|               | BAT_SWITCH_PANEL                  |      | 200  |                  | mΑ           | V <sub>IGN</sub> >9V, all channels on   |
|               | BAT_SWITCH_PANEL                  |      | 60   |                  | mA           | V <sub>IGN</sub> >9V, all channels off  |
|               | BAT_SWITCH_PANEL                  |      |      | 0.5              | mA           | V <sub>IGN</sub> <2V                    |
|               | I <sub>CHANNEL</sub>              |      |      | 10               | Α            | Continuous for each channel             |
|               | I <sub>TOTAL</sub>                |      |      | 90               | Α            | Total current (device and all channels) |
|               | I <sub>BAT_PANEL</sub>            |      | 700  |                  | mΑ           | V <sub>IGN</sub> >9V, all channels on   |
|               | I <sub>BAT_PANEL</sub>            |      | 100  |                  | mΑ           | V <sub>IGN</sub> >9V, all channels off  |
| $V_{BAT}=24V$ | I <sub>BAT_PANEL</sub>            |      |      | 7.0              | mΑ           | $V_{IGN}$ <2 $V$                        |
|               | BAT_TOUCH_SCREEN                  |      | 75   |                  | mA           |                                         |
|               | BAT_SWITCH_PANEL                  |      | 100  |                  | mΑ           | V <sub>IGN</sub> >9V, all channels on   |
|               | BAT_SWITCH_PANEL                  |      | 35   |                  | mA           | V <sub>IGN</sub> >9V, all channels off  |
|               | BAT_SWITCH_PANEL                  |      |      | 1.0              | mA           | V <sub>IGN</sub> <2V                    |

 $<sup>^1</sup>$  For the iPDS Panel,  $V_{IGN}$  is the maximum of  $V_{IGN1},\,V_{IGN2},$  and  $V_{IGN3}$   $^2$  Older iPDS Panel revision A-H hardware only supports a maximum of 16 V  $^3$  iPDS Panel revision J hardware only supports a maximum of 0.3 A

# 4 Mechanical Drawings

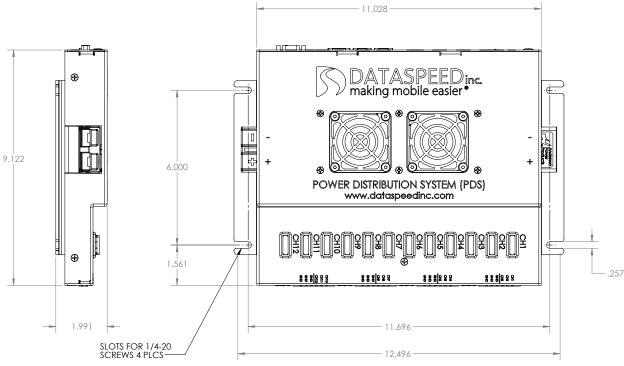

Figure 8: iPDS Panel Mechanical Drawing

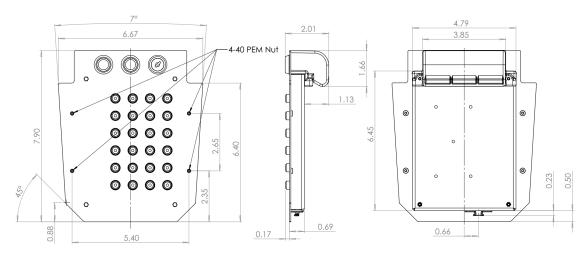

Figure 9: iPDS Switch Panel Mechanical Drawing for Lincoln MKZ

© 2023 Dataspeed Inc.

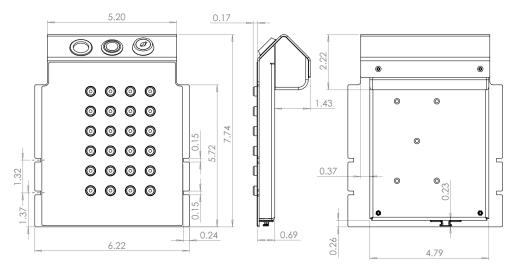

Figure 10: iPDS Switch Panel Mechanical Drawing for Ford Fusion

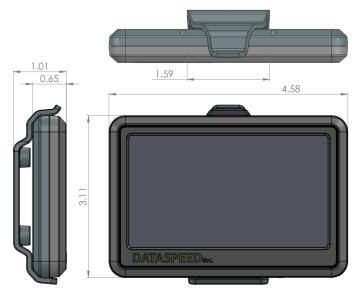

Figure 11: iPDS Switch Panel Mechanical Drawing for Ford Fusion

# 5 Active Cooling

Two fans provide active cooling for the Power Distribution Panel to help extend the operating temperature in hot environments. If the internal temperature reaches 45 °C they will turn on automatically. When the internal temperature drops below 40 °C the fans will turn off. For proper operation make sure to not block the fan openings. The fan filters should also be checked regularly and cleaned of any dust buildup.

# 6 LEDs

## 6.1 Main

The power LED (green) indicates that power and ignition have been applied. The status LED (red) blinks at a frequency of 1Hz to indicate normal operation.

# 6.2 Channels

Each channel has a green and red LED.

The green LED is driven with the relay. If this LED is on, the relay is on.

The red LED indicates a fault status:

Table 6: Red LED status

| LED Status            | Channel Status           | Description                                           |
|-----------------------|--------------------------|-------------------------------------------------------|
| Solid off<br>Solid on | NORMAL<br>NO LOAD        | On and load is above 150mA On and load is below 100mA |
| 1 blink               | BAD RELAY                | Relay failed to contact                               |
| 2 blinks<br>3 blinks  | BAD FUSE<br>OVER CURRENT | Fuse is blown<br>Channel disabled to protect fuse     |

# 7 Modes

Mode AUTO accepts commands over all communication interfaces and automatically executes the startup and shutdown scripts. Mode MANUAL accepts commands over all communication interfaces and automatically executes the shutdown script. Mode VALET only responds to USB commands. This is a lockout mode. Separate valet startup and shutdown scripts are executed.

Table 7: Mode Descriptions

|        | Commands Accepted |   |           |         | Scripts Run |                  |                   |   |
|--------|-------------------|---|-----------|---------|-------------|------------------|-------------------|---|
| Mode   | ·                 |   | Bluetooth | Startup | Shutdown    | Valet<br>Startup | Valet<br>Shutdown |   |
| AUTO   | Х                 | Х | Χ         | Х       | Х           | Х                |                   |   |
| MANUAL | X                 | Χ | Χ         | Χ       |             | Χ                |                   |   |
| VALET  | X                 |   |           |         |             |                  | Χ                 | Χ |

# 8 CAN Messages

Table 8: CAN bus configuration.

| Parameter     | Value | Units  |
|---------------|-------|--------|
| BitRate       | 500   | kbit/s |
| $t_q$         | 200   | ns     |
| SyncSeg       | 1     | $t_q$  |
| PropSeg       | 3     | $t_q$  |
| PhaseSeg1     | 3     | $t_q$  |
| PhaseSeg2     | 3     | $t_q$  |
| SyncJumpWidth | 2     | tq     |

CAN bus termination of 120  $\Omega$  is only present on the iPDS Panel. In Panel revisions G and newer the TERM switch must be set to on for termination.

# 8.1 Request

Message ID: 0x410 Rate: On Event

Transmitted by: iPDS Switch Panel, iPDS Touch Screen

Table 9: Request CAN Message Description.

| Byte | Bits | Bit 7 | Bit 6   | Bit 5 | Bit 4 | Bit 3 | Bit 2 | Bit 1 | Bit 0 |  |
|------|------|-------|---------|-------|-------|-------|-------|-------|-------|--|
| 0    | 7:0  |       | INDEX   |       |       |       |       |       |       |  |
| 1    | 15:8 |       | REQUEST |       |       |       |       |       |       |  |

bit 0-7 **INDEX:** Channel Index

0 = Channel 1

1 = Channel 2

2 = Channel 3

...

47 = Channel 48

48 = Inverter 1

49 = Inverter 2

50 = Inverter 3

51 = Inverter 4

bit 8-15 **REQUEST:** Relay Request

0 = Off

1 = On

2 = Toggle

Note: In Valet Mode the iPDS Panel will ignore Request CAN messages.

# 8.2 Mode

Message ID: 0x411 Rate: On Event

Transmitted by: iPDS Switch Panel, iPDS Touch Screen

Table 10: Mode CAN Message Description.

| Byte | Bits | Bit 7 | Bit 6 | Bit 5 | Bit 4 | Bit 3 | Bit 2 | Bit 1 | Bit 0 |
|------|------|-------|-------|-------|-------|-------|-------|-------|-------|
| 0    | 7:0  |       | MODE  |       |       |       |       |       |       |

bit 0-7 **MODE:** Mode Request

0 = Auto 1 = Manual 2 = Valet

# 8.3 Script

Message ID: 0x412 Rate: On Event

Transmitted by: iPDS Switch Panel, iPDS Touch Screen

Table 11: Script CAN Message Description.

| Byte | Bits | Bit 7 | Bit 6  | Bit 5 | Bit 4 | Bit 3 | Bit 2 | Bit 1 | Bit 0 |
|------|------|-------|--------|-------|-------|-------|-------|-------|-------|
| 0    | 7:0  |       | SCRIPT |       |       |       |       |       |       |

bit 0-7 **SCRIPT:** Script Request

0 = None 1 = Startup 2 = Shutdown

Note: In Valet Mode the iPDS Panel will ignore Script CAN messages.

# 8.4 Reserved

Message ID: 0x413 Rate: On Event

Transmitted by: iPDS Touch Screen

# 8.5 Status

Message ID: 0x420, 0x421, 0x422, 0x423

Rate: 50ms Transmitted by: iPDS Panel

Table 12: Status CAN Message Description.

| Byte | Bits  | Bit 7 | Bit 6     | Bit 5        | Bit 4 | Bit 3               | Bit 2    | Bit 1      | Bit 0 |  |
|------|-------|-------|-----------|--------------|-------|---------------------|----------|------------|-------|--|
| 0    | 7:0   | IN    | VERTER[   | 1,2,3,4] BIT | S     |                     | RESERVED |            |       |  |
| 1    | 15:8  |       | SCF       | RIPT         |       | MODE                |          |            |       |  |
| 2    | 23:16 |       | STATUS[2  | ,14,26,38]   |       | STATUS[1,13,25,37]  |          |            |       |  |
| 3    | 31:24 |       | STATUS[4  | ,16,28,40]   |       |                     | STATUS[3 | ,15,27,39] |       |  |
| 4    | 39:32 |       | STATUS[6  | ,18,30,42]   |       |                     | STATUS[5 | ,17,29,41] |       |  |
| 5    | 47:40 |       |           | ,20,32,44]   |       | STATUS[7,19,31,43]  |          |            |       |  |
| 6    | 55:48 |       |           | 0,22,34,46]  |       | STATUS[9,21,33,45]  |          |            |       |  |
| 7    | 63:56 |       | STATUS[12 | 2,24,36,48]  |       | STATUS[11,23,35,47] |          |            |       |  |

| bit 0-3   | RESERVED:                                                                                |
|-----------|------------------------------------------------------------------------------------------|
| bit 4     | <b>INV-REQUEST[1,2,3,4]:</b> Inverter 1,2,3,4 request: 0 = Off, 1 = On                   |
| bit 5     | INV-STATUS[1,2,3,4]: Inverter 1,2,3,4 status: 0 = Off, 1 = On                            |
| bit 6     | <b>INV-OVERLOAD[1,2,3,4]:</b> Inverter 1,2,3,4 over-load: 0 = No Fault, 1 = Fault        |
| bit 7     | <b>INV-OVERTEMP[1,2,3,4]:</b> Inverter 1,2,3,4 over-temperature: 0 = No Fault, 1 = Fault |
| bit 8-11  | MODE: Current mode                                                                       |
|           | 0 = Auto                                                                                 |
|           | 1 = Manual                                                                               |
|           | 2 = Valet                                                                                |
| bit 15-12 | SCRIPT: Running script                                                                   |
|           | 0 = None                                                                                 |
|           | 1 = Startup                                                                              |
|           | 2 = Shutdown                                                                             |
| bit 19-16 | <b>STATUS[1,13,25,37]:</b> Channel 1,13,25,37 status                                     |
|           | 0 = Off                                                                                  |
|           | 1 = On                                                                                   |
|           | 2 = No Load                                                                              |
|           | 3 = Bad Relay                                                                            |
|           | 4 = Bad Fuse                                                                             |
|           | 5 = Over Current                                                                         |
| bit 23-20 | <b>STATUS[2,14,26,38]:</b> Channel 2,14,26,38 status (same as 1)                         |
| bit 27-24 | <b>STATUS[3,15,27,39]:</b> Channel 3,15,27,39 status (same as 1)                         |
| bit 31-28 | <b>STATUS[4,16,28,40]:</b> Channel 4,16,28,40 status (same as 1)                         |
| bit 35-32 | <b>STATUS</b> [5,17,29,41]: Channel 5,17,29,41 status (same as 1)                        |
| bit 39-36 | <b>STATUS[6,18,30,42]:</b> Channel 6,18,30,42 status (same as 1)                         |
| bit 43-40 | <b>STATUS</b> [7,19,31,43]: Channel 7,19,31,43 status (same as 1)                        |
| bit 47-44 | <b>STATUS[8,20,32,44]:</b> Channel 8,20,32,44 status (same as 1)                         |
| bit 51-48 | <b>STATUS[9,21,33,45]:</b> Channel 9,21,33,45 status (same as 1)                         |
| bit 55-52 | <b>STATUS</b> [10,22,34,46]: Channel 10,22,34,46 status (same as 1)                      |
| bit 59-56 | <b>STATUS</b> [11,23,35,47]: Channel 11,23,35,47 status (same as 1)                      |
| bit 64-60 | <b>STATUS</b> [12,24,36,48]: Channel 12,24,36,48 status (same as 1)                      |
|           |                                                                                          |

# 8.6 Current 1

Message ID: 0x424, 0x425, 0x426, 0x427

Rate: 50ms Transmitted by: iPDS Panel

Table 13: Current 1 CAN Message Description.

| Byte | Bits  | Bit 7 | Bit 6                     | Bit 5 | Bit 4     | Bit 3      | Bit 2 | Bit 1 | Bit 0 |  |  |
|------|-------|-------|---------------------------|-------|-----------|------------|-------|-------|-------|--|--|
| 0    | 7:0   |       | CURRENT[1,13,25,37]<7:0>  |       |           |            |       |       |       |  |  |
| 1    | 15:8  |       |                           | CUP   | RENT[1,1  | 3,25,37]<1 | 5:8>  |       |       |  |  |
| 2    | 23:16 |       |                           |       |           | 4,26,38]<7 |       |       |       |  |  |
| 3    | 31:24 |       | CURRENT[2,14,26,38]<15:8> |       |           |            |       |       |       |  |  |
| 4    | 39:32 |       |                           | CUF   | RRENT[3,1 | 5,27,39]<7 | 7:0>  |       |       |  |  |
| 5    | 47:40 |       | CURRENT[3,15,27,39]<15:8> |       |           |            |       |       |       |  |  |
| 6    | 55:48 |       | CURRENT[4,16,28,40]<7:0>  |       |           |            |       |       |       |  |  |
| 7    | 63:56 |       |                           | CUF   | RENT[4,16 | 6,28,40]<1 | 5:8>  |       |       |  |  |

bit 0-15 **CURRENT[1,13,25,37]:** Channel 1,13,25,37 current

0x8000 = -32.768A 0xFFFF = -0.001A 0x0000 = 0.000A 0x0001 = 0.001A 0x7FFF = 32.767A

bit 31-16 CURRENT[2,14,26,38]: Channel 2,14,26,38 current (same as 1) bit 47-32 bit 63-48 CURRENT[4,16,28,40]: Channel 4,16,28,40 current (same as 1)

# 8.7 Current 2

Message ID: 0x428, 0x429, 0x42A, 0x42B

Rate: 50ms Transmitted By: iPDS Panel

Table 14: Current 2 CAN Message Description.

| Byte | Bits  | Bit 7 | Bit 7   Bit 6   Bit 5   Bit 4   Bit 3   Bit 2   Bit 1   I |     |           |            |      |  |  |  |
|------|-------|-------|-----------------------------------------------------------|-----|-----------|------------|------|--|--|--|
| 0    | 7:0   |       | CURRENT[5,17,29,41]<7:0>                                  |     |           |            |      |  |  |  |
| 1    | 15:8  |       | CURRENT[5,17,29,41]<15:8>                                 |     |           |            |      |  |  |  |
| 2    | 23:16 |       | CURRENT[6,18,30,42]<7:0>                                  |     |           |            |      |  |  |  |
| 3    | 31:24 |       | CURRENT[6,18,30,42]<15:8>                                 |     |           |            |      |  |  |  |
| 4    | 39:32 |       | CURRENT[7,19,31,43]<7:0>                                  |     |           |            |      |  |  |  |
| 5    | 47:40 |       | CURRENT[7,19,31,43]<15:8>                                 |     |           |            |      |  |  |  |
| 6    | 55:48 |       | CURRENT[8,20,32,44]<7:0>                                  |     |           |            |      |  |  |  |
| 7    | 63:56 |       |                                                           | CUR | RENT[8,20 | 0,32,44]<1 | 5:8> |  |  |  |

bit 0-15 **CURRENT[5,17,29,41]:** Channel 5,17,29,41 current

0x8000 = -32.768A 0xFFFF = -0.001A 0x0000 = 0.000A 0x0001 = 0.001A 0x7FFF = 32.767A

bit 31-16 **CURRENT[6,18,30,42]:** Channel 6,18,30,42 current (same as 5) bit 47-32 **CURRENT[7,19,31,43]:** Channel 7,19,31,43 current (same as 5) bit 63-48 **CURRENT[8,20,32,44]:** Channel 8,20,32,44 current (same as 5)

# 8.8 Current 3

Message ID: 0x42C, 0x42D, 0x42E, 0x42F

Rate: 50ms Transmitted By: iPDS Panel

Table 15: Current 3 CAN Message Description.

| Byte | Bits  | Bit 7 | Bit 6                      | Bit 5 | Bit 4     | Bit 3      | Bit 2 | Bit 1 | Bit 0 |  |  |
|------|-------|-------|----------------------------|-------|-----------|------------|-------|-------|-------|--|--|
| 0    | 7:0   |       | CURRENT[9,21,33,45]<7:0>   |       |           |            |       |       |       |  |  |
| 1    | 15:8  |       |                            |       |           | 1,33,45]<1 |       |       |       |  |  |
| 2    | 23:16 |       | CURRENT[10,22,34,46]<7:0>  |       |           |            |       |       |       |  |  |
| 3    | 31:24 |       | CURRENT[10,22,34,46]<15:8> |       |           |            |       |       |       |  |  |
| 4    | 39:32 |       |                            | CUF   | RENT[11,2 | 23,35,47]< | 7:0>  |       |       |  |  |
| 5    | 47:40 |       | CURRENT[11,23,35,47]<15:8> |       |           |            |       |       |       |  |  |
| 6    | 55:48 |       | CURRENT[12,24,36,48]<7:0>  |       |           |            |       |       |       |  |  |
| 7    | 63:56 |       |                            | CUR   | RENT[12,2 | 4,36,48]<1 | 5:8>  |       |       |  |  |

bit 0-15 **CURRENT[9,21,33,45]:** Channel 9,21,33,45 current

0x8000 = -32.768A 0xFFFF = -0.001A 0x0000 = 0.000A 0x0001 = 0.001A 0x7FFF = 32.767A

bit 31-16 **CURRENT[10,22,34,46]:** Channel 10,22,34,46 current (same as 9) bit 47-32 **CURRENT[11,23,35,47]:** Channel 11,23,35,47 current (same as 9) bit 63-48 **CURRENT[12,24,36,48]:** Channel 12,24,36,48 current (same as 9)

# 8.9 Reserved

Message ID: 0x430
Rate: 200ms
Transmitted by: iPDS Panel

# 8.10 Reserved

Message ID: 0x431
Rate: 0n Event
Transmitted by: iPDS Panel

# 8.11 Reserved

Message ID: 0x432
Rate: 200ms
Transmitted by: iPDS Panel

© 2023 Dataspeed Inc. Rev. 13 page 17

#### 8.12 Status2

Message ID: 0x43C, 0x43D, 0x43E, 0x43F

Rate: 50ms Transmitted by: iPDS Panel

Table 16: Status2 CAN Message Description.

| Byte | Bits  | Bit 7 | Bit 6                  | Bit 5 | Bit 4 | Bit 3 | Bit 2 | Bit 1 | Bit 0 |  |
|------|-------|-------|------------------------|-------|-------|-------|-------|-------|-------|--|
| 0    | 7:0   |       | BOARDTEMP[0,1,2,3]     |       |       |       |       |       |       |  |
| 1    | 15:8  |       | THERMOCOUPLE[0,1,2,3]  |       |       |       |       |       |       |  |
| 2    | 23:16 |       | VOLTAGE[0,1,2,3]<7:0>  |       |       |       |       |       |       |  |
| 3    | 31:24 | _     | VOLTAGE[0,1,2,3]<11:8> |       |       |       |       |       |       |  |

bit 0-7 **BOARDTEMP[0,1,2,3]:** Internal board temperature of unit 0,1,2,3  $0x80 = -20.0^{\circ}C$  $0xA8 = 0.0^{\circ}C$  $0xA9 = 0.5^{\circ}C$  $0x00 = 44.0^{\circ}C$  $0x01 = 44.5^{\circ}C$  $0x7F = 107.5^{\circ}C$ THERMOCOUPLE[0,1,2,3]: External thermocouple reading of unit 0,1,2,3 bit 8-15  $0x80 = -20.0^{\circ}C$  $0xA8 = 0.0^{\circ}C$  $0xA9 = 0.5^{\circ}C$  $0x00 = 44.0^{\circ}C$  $0x01 = 44.5^{\circ}C$  $0x7F = 107.5^{\circ}C$ bit 16-27 VOLTAGE[0,1,2,3]: Input voltage of unit 0,1,2,3 0x000 = 0.00V0x001 = 0.01V0x3FF = 40.95Vbit 28-31 **Unimplemented:** Set to '0'

Note: The master iPDS Panel is unit 0 and slaves 1-3 are units 1-3.

# 9 Bluetooth

Bluetooth is available to control and receive the status of the iPDS. By default Bluetooth is disabled, and can be enabled through the iPDS GUI. Once Bluetooth is enabled, a PIN is required to pair. The PIN is the same used for changing the mode.

#### 9.1 Android

An Android app, "Dataspeed iPDS" is available on the Google Play Store. The app connects over Bluetooth and is similar in design to the Touch Screen. Channel control and status, mode changes, running or stopping scripts, and diagnostic information is available.

# 9.2 Communication Specification

The communication protocol is loosely based around HDLC or ISO 13239. Table 17 outlines the Bluetooth message format used by the iPDS. The start and end of frame flags are always 0x7E. The length field is the number of bytes of the message field plus command field. The CRC is calculated over the

length, command, and message fields. The CRC is a CRC16-CITT initialized with 0xFFFF. An online calculator that provides the same CRC calculation is available at <a href="http://www.lammertbies.nl/comm/info/crc-calculation.html">http://www.lammertbies.nl/comm/info/crc-calculation.html</a>. The CRC of the length, command, message, and CRC fields of a valid message should result in 0x0000. Since 0x7E is reserved as a frame flag, if it needs to occur anywhere else in the

Table 17: General Bluetooth Message Structure

| Start Flag | Length | Command | Message  | CRC     | End Flag |
|------------|--------|---------|----------|---------|----------|
| 1 byte     | 1 byte | 1 byte  | 0+ bytes | 2 bytes | 1 byte   |

transmitted data it needs to be escaped with the character 0x7D. If either the frame flag or escape character occur in the data to be transmitted, they are preceded with the escape character, 0x7D. The length field and CRC should be calculated after any escape characters are added. Three control commands can currently be sent to the iPDS: Relay Channel Request, Script Request, and Mode Change Request. The Relay Channel Request tells a channel to turn on, off, or to toggle. The Script Request tells the iPDS to begin execution of one of four stored scripts, or to stop execution of all scripts. The Mode Change Request changes which mode the iPDS unit is operating in: Auto, Manual, or Valet. Table 18 shows the available commands. The Length given assumes no escape characters are required.

Table 18: Command Definitions

| Command        | Length | ID | Message Byte 1 | Message Byte 2(+)      |
|----------------|--------|----|----------------|------------------------|
| Relay Request  | 3      | 0  | Channel [0-51] | RELAY_REQUEST          |
| Script Request | 2      | 1  | SCRIPT_TYPE    |                        |
| Mode Request   | 6      | 2  | MODE           | PIN (4 bytes)          |
| Status Message | 115    | 3  | [See           | example]               |
| Get Name       | 2      | 4  | Channel [0-51] |                        |
| Set Name       | 4-63   | 4  | Channel [0-51] | Null-terminated string |
| Name Response  | 4-63   | 4  | Channel [0-51] | Null-terminated string |
|                |        |    |                |                        |

#### 9.2.1 Requests

The three request types currently supported are Relay, Script, and Mode. The possible RELAY\_REQUEST, SCRIPT\_TYPE, and MODE values are given in Table 19.

Table 19: Request Values

| Value | Relay          | Script                | Mode   |
|-------|----------------|-----------------------|--------|
| 0x00  | Channel off    | Stop a running script | Auto   |
| 0x01  | Channel on     | Run startup script    | Manual |
| 0x02  | Toggle channel | Run shutdown script   | Valet  |

#### 9.2.2 Status

A status message is sent every 100 ms. Table 20 shows an example status message. The start and end frame flags are left out to save space. In a multi-unit setup each iPDS Panel is currently individually connectable via Bluetooth and will send their own status, but in a future release the master will send all of the information for all the units and any slaves will have their Bluetooth transceivers disabled.

#### 9.2.3 Channel Names

A Command ID of 4 is used for requesting the name of a channel or setting a new channel name. To request a channel name, send a message with ID 4, length 2, and a channel number as the only message byte.

Table 20: Example Status Message

| Field               | Datatype | Raw Hex    | Value                | Notes                                             |
|---------------------|----------|------------|----------------------|---------------------------------------------------|
| Length              | Uint8    | 0x73       | 115 bytes            | Longer if escapes required                        |
| Command             | Uint8    | 0x03       | STATUS               |                                                   |
| Voltage             | Float32  | 0x41709BA7 | 15.038 V             | Input (battery) voltage                           |
| Ignition 1          | Float32  | 0x4167020D | 14.438 V             |                                                   |
| Ignition 2          | Float32  | 0x00000000 | 0.0 V                |                                                   |
| Ignition 3          | Float32  | 0x4171A5E4 | 15.103 V             |                                                   |
| Board Temp 1        | Float32  | 0x420B2EF1 | 34.796 C             |                                                   |
| Board Temp 2        | Float32  | 0x4225330B | 41.300 C             | NaN in RevG hardware and older                    |
| Board Temp 3        | Float32  | 0x42305C96 | 44.090 C             | NaN in RevG hardware and older                    |
| External Temp 1     | Float32  | 0x41C20000 | 24.250 C             | NaN if not present                                |
| External Temp 2     | Float32  | 0xFFC00000 | NaN                  | Will be supported in future firmware              |
| External Temp 3     | Float32  | 0xFFC00000 | NaN                  | Will be supported in future firmware              |
| External Temp 4     | Float32  | 0xFFC00000 | NaN                  | Will be supported in future firmware              |
| Total Current       | Float32  | 0x40021CAC | 2.033 A              | Total iPDS current draw                           |
| Current 1           | Float32  | 0x3BA3D70B | 0.005 A              | Channel 1 current draw                            |
| Current 2           | Float32  | 0x3A83126F | 0.001 A              | Channel 2 current draw                            |
| Current 3           | Float32  | 0x00000000 | 0.000 A              | Channel 3 current draw                            |
| Current 4           | Float32  | 0x00000000 | 0.000 A              | Channel 4 current draw                            |
| Current 5           | Float32  | 0x3CF5C290 | 0.030 A              | Channel 5 current draw                            |
| Current 6           | Float32  | 0x3A83126F | 0.001 A              | Channel 6 current draw                            |
| Current 7           | Float32  | 0x00000000 | 0.000 A              | Channel 7 current draw                            |
| Current 8           | Float32  | 0x3CA3D70B | 0.020 A              | Channel 8 current draw                            |
| Current 9           | Float32  | 0x00000000 | 0.000 A              | Channel 9 current draw                            |
| Current 10          | Float32  | 0x00000000 | 0.000 A              | Channel 10 current draw                           |
| Current 11          | Float32  | 0x00000000 | 0.000 A              | Channel 11 current draw                           |
| Current 12          | Float32  | 0x3B03126F | 0.002 A              | Channel 12 current draw                           |
| Mode                | Uint8    | 0x00       | AUTO                 | Auto = 0, Manual = 1, Valet = 2                   |
| Script Status       | Uint8    | 0x00       | NONE                 | Script status <sup>1</sup>                        |
| Channel Status 1    | Uint8    | 0x2F       | NO LOAD <sup>2</sup> | Channel status:                                   |
| Channel Status 2    | Uint8    | 0x2F       | NO LOAD              | Bit 0: requested state. 0=off, 1=on               |
| Channel Status 3    | Uint8    | 0x2F       | NO LOAD              | Bit 1: relay. 0=open, 1=closed                    |
| Channel Status 4    | Uint8    | 0x2F       | NO LOAD              | Bit 2: fuse. 0=blown/missing, 1=ok                |
| Channel Status 5    | Uint8    | 0x2F       | NO LOAD              | Bit 3: red led. 0=off, 1=on                       |
| Channel Status 6    | Uint8    | 0x2F       | NO LOAD              | Bits 4-7: status <sup>2</sup>                     |
| Channel Status 7    | Uint8    | 0x2F       | NO LOAD              |                                                   |
| Channel Status 8    | Uint8    | 0x2F       | NO LOAD              |                                                   |
| Channel Status 9    | Uint8    | 0x2F       | NO LOAD              |                                                   |
| Channel Status 10   | Uint8    | 0x2F       | NO LOAD              |                                                   |
| Channel Status 11   | Uint8    | 0x2F       | NO LOAD              |                                                   |
| Channel Status 12   | Uint8    | 0x2F       | NO LOAD              | _                                                 |
| Inverter Status     | Uint8    | 0x01       | NO LOAD              | Inverter status <sup>3</sup>                      |
| Bluetooth Status    | Uint8    | 0x07       | NO LOAD              | Bluetooth status <sup>4</sup>                     |
| Internal Fan Status | Uint8    | 0x00       | Both OFF             | Bit $0 = \text{fan } 1$ , bit $1 = \text{fan } 2$ |
| Unit ID             | Uint8    | 0x00       | MASTER               | Master = $0$ , Slave $X = X$                      |
| CRC                 | Int16    | 0x4A9D     |                      |                                                   |

No scripts running = 0, startup = 1, shutdown = 2, valet startup = 3, valet shutdown = 4
 See the STATUS field of the Status CAN Message Description.
 Bit 0 = request, bit 1 = status, bit 2 = overload, bit 3 = overtemp.
 Bit 0 = hardware present, bit 1 = connected, bit 2 = enabled, bit 3 = searching

The iPDS unit will respond with a message also with an ID of 4 and the channel number, but also with the channel name in the message field. The channel name is a null-terminated string. To set a channel name, send a message with ID 4 and length greater than 3. The message field contains the channel number and null-terminated new channel name. A length field greater than 3 is required since the ID, channel number, and null terminator all take one byte, and a zero-length channel name is not allowed. The maximum name length is 62 characters, but most devices will not be able to display a name that long. The channel name that is used after reception of the set name command will be echoed back. If the channel name was set successfully the exact same message will be echoed back. If not, the name in the response message will indicate which name is currently in use.

# 9.2.4 Example Messages

Start and end flags of 0x7E are not shown.

| Description          | Length | ID   | Message bytes |      |      |      | CRC1 | CRC2 |      |
|----------------------|--------|------|---------------|------|------|------|------|------|------|
| Toggle channel 1     | 0x03   | 0x00 | 0x00          | 0x02 |      |      |      | 0x3F | 0xFE |
| Run startup script   | 0x02   | 0x01 | 0x01          |      |      |      |      | 0x81 | 0xEC |
| Set mode to Manual   | 0x06   | 0x02 | 0x01          | 0x31 | 0x32 | 0x33 | 0x34 | 0xA6 | 0x73 |
| Get channel 1's name | 0x02   | 0x04 | 0x00          |      |      |      |      | 0x6E | 0x38 |
| Get name response    | 0x05   | 0x04 | 0x00          | 0x30 | 0x31 | 0x00 |      | 0x37 | 0x16 |
| Set channel 1's name | 0x05   | 0x04 | 0x00          | 0x30 | 0x31 | 0x00 |      | 0x37 | 0x16 |

Table 21: Example Bluetooth Commands

# 10 Updating

The latest documentation and firmware releases are available at <a href="https://www.dataspeedinc.com/release-packages/">https://www.dataspeedinc.com/release-packages/</a>.

Check the firmware CHANGELOG to see which components have updates. Update the firmware of required modules with DataspeedBootloader.exe. This process is documented in DataspeedBootloader.pdf.

# 11 Troubleshooting

- There are no messages on the CAN bus
  - Check that your CAN tool is configured for 500 kbit/s.
  - Check that the CANH and CANL signals wires are terminated at both ends of the bus. If the CAN TERM switch is set to ON the iPDS panel will internally provide one of the required 120  $\Omega$  termination resistors.
- Unable to turn channels on/off via CAN/Touchscreen/Switches
  - Check that the mode is AUTO or MANUAL, but not VALET. Valet mode prevents commands on all interfaces except USB.
  - Check that the CAN TERM switch is set to ON.
- The thermocouple on the iPDS Panel is reporting wild values
  - iPDS Panel hardware revisions A-F have thermocouple sensors. There is a known hardware issue with the thermocouple sensor where the value is prone to noise from nearby equipment such as the inverter remote cable. It is not recommended to trust the temperature reading from the thermocouple sensor. Hardware revision G and newer changed to a different digital temperature sensor to address this issue.

- · Something else is not working
  - Check that all modules have the latest firmware with DataspeedBootloader.exe and a USB cable.
  - If the issue still persists, contact Dataspeed.

# APPENDIX A: REVISION HISTORY

# Revision A-00 (July 2015)

1. Initial release of this document.

# Revision A-01 (September 2015)

- 1. Added CAN messages for multiple units to achieve 24 channels.
- 2. Added description for each mode.
- 3. Added section describing LED status codes.

# Revision A-02 (October 2015)

1. Changed all CAN IDs to 0x4XX.

# Revision A-03 (December 2015)

1. Added inverter to messages.

#### Revision A-04 (May 2016)

- 1. Added mechanical drawing.
- 2. Added connector pictures and part numbers.
- 3. Changed RESERVED pins on CAN/DB9 connector to ignition pins.

# Revision A-05 (August 2016)

- 1. Updated LED table.
- 2. Added power usage to electrical specs.
- 3. Added Status2 CAN message

# Revision A-06 (August 2017)

- 1. Fixed main LED color (power/status).
- 2. Fixed CAN bus termination value.
- 3. Added reserved CAN messages.
- 4. Added connector descriptions for inverter remote and battery control.
- 5. Added electrical characteristics for each channel

#### Revision A-07 (October 2017)

1. Split inverter status into 4 individual bits.

# Revision A-08 (January 2018)

- 1. Updated mechanical drawing
- 2. Added note about multiple ignition voltages

# Revision A-09 (May 2018)

1. Updated for changes in revision 'G' hardware

- 2. Changed IGN connector from 2-pin to 3-pin
- 3. Changed temperature sensor connector

# Revision A-10 (April 2020)

- 1. Combined iPDS Panel, Switch Panel, and Touch Screen datasheets into this document
- 2. Updated for changes in iPDS Panel revision 'I' hardware
- 3. Updated product pictures
- 4. Updated connector description table
- 5. Updated electrical characteristics for 24V operation
- 6. Updated mechanical drawing
- 7. Added active cooling section
- 8. Added 4-Panel system support for up to 48 channels

# Revision 11 (November 2020)

- 1. Added inverter control and feedback information
- 2. Added Bluetooth section
- 3. Added updating section
- 4. Added troubleshooting section
- 5. Added USB and Phoenix connector drawings
- 6. Improved Switch Panel documentation
- 7. Updated current characteristics for both 12V and 24V operation
- 8. Removed 'A' from documentation revisions since only the number is meaningful

# Revision 12 (September 2022)

1. Added external fan output current rating with note about revision J limitation

# Revision 13 (February 2023)

1. Fixed connector part number web links